Appendix A

*Technical-operational methods* 

# Summary

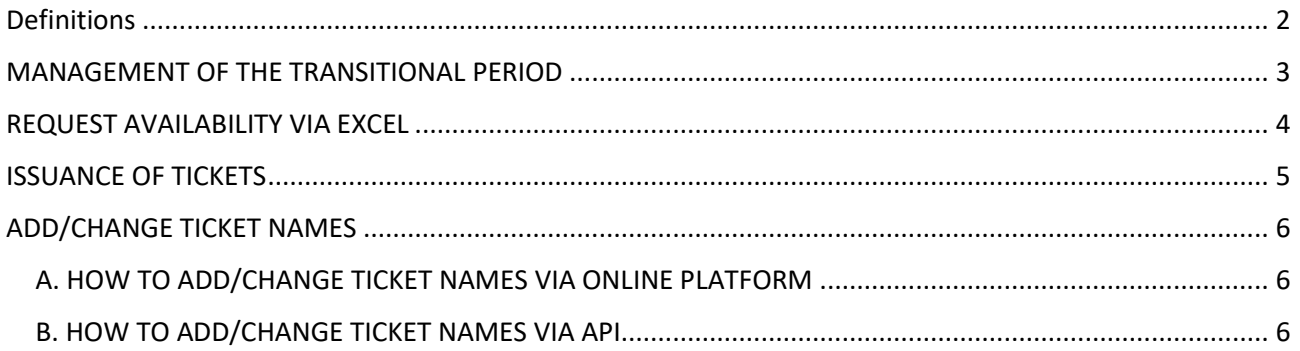

### <span id="page-1-0"></span>Definitions

Terms with capital letters not elsewhere defined in this document will have the meaning attributed to them in the Contract Conditions set out in Annex 2.

## <span id="page-2-0"></span>MANAGEMENT OF THE TRANSITIONAL PERIOD

### PREMISES

This document allows you to manage the integration flow for the Transitional Phase, which will be characterized by these specifications:

- this document deals exclusively with the technical part of the integration management methods during the Transitional Phase. It does not define in any way the rules, quantities or prices;
- the operator can request a specific quantity of tickets and they can be provided;
- only for this Transitional Phase, tickets requested will be considered purchased and will be charged in full to the Operator, regardless of whether the tickets will finally sold to the user (end-user);
- only for this Transitional Phase, there will be a single rate that can be sold by B2B (full-price ticket).

## <span id="page-3-0"></span>REQUEST AVAILABILITY VIA EXCEL

To facilitate the data exchange between the Operator and the Colosseum Archaeological Park (hereinafter also "**PAC**") and allow for easy insertion into the booking platform, the compilation of a monthly planning Excel file will be required (from 1st May to 31st December 2024). It will be necessary to add, for each month, preferences for days and time slots.

The Excel files duly completed by the Operator must be attached to the Application.

If the Operator will need to purchase additional tickets during the Transitional Phase, he may contact the call centre at the number that will be communicated, following the conclusion of the Agreement between the Operator and PAC (the "Call Center"), to check for availabilities.

Using the Excel file, tickets belonging to the following categories can be requested:

#### **1. Full Experience**

#### **2. Colosseo 24H**

Based on the total number of requests received compared to the capacity for each entrance slot, the PAC reserves the right to accept the request or to propose any changes to the Operator or to decline it based on actual availability.

To purchase **Forum Pass Super** tickets, Operators can contact the Call Center.

### <span id="page-4-0"></span>ISSUANCE OF TICKETS

Once the Operator will finalize the payment for purchasing the Tickets and the availability of days and time slots will be defined, each Operator will receive the identifiers for each Ticket purchased, for the entire Transitional Phase. These identifiers are intended as valid for direct access to the entry gates and do not require further redemption.

The Operator will be provided with one or more Excel files reporting:

- Ticket ID (as above, this allows entry on the date and time slot connected via MidaTicket access control)
- Date
- start time slot
- Booking code

Below is an example of the Excel file that will be provided to the Operator:

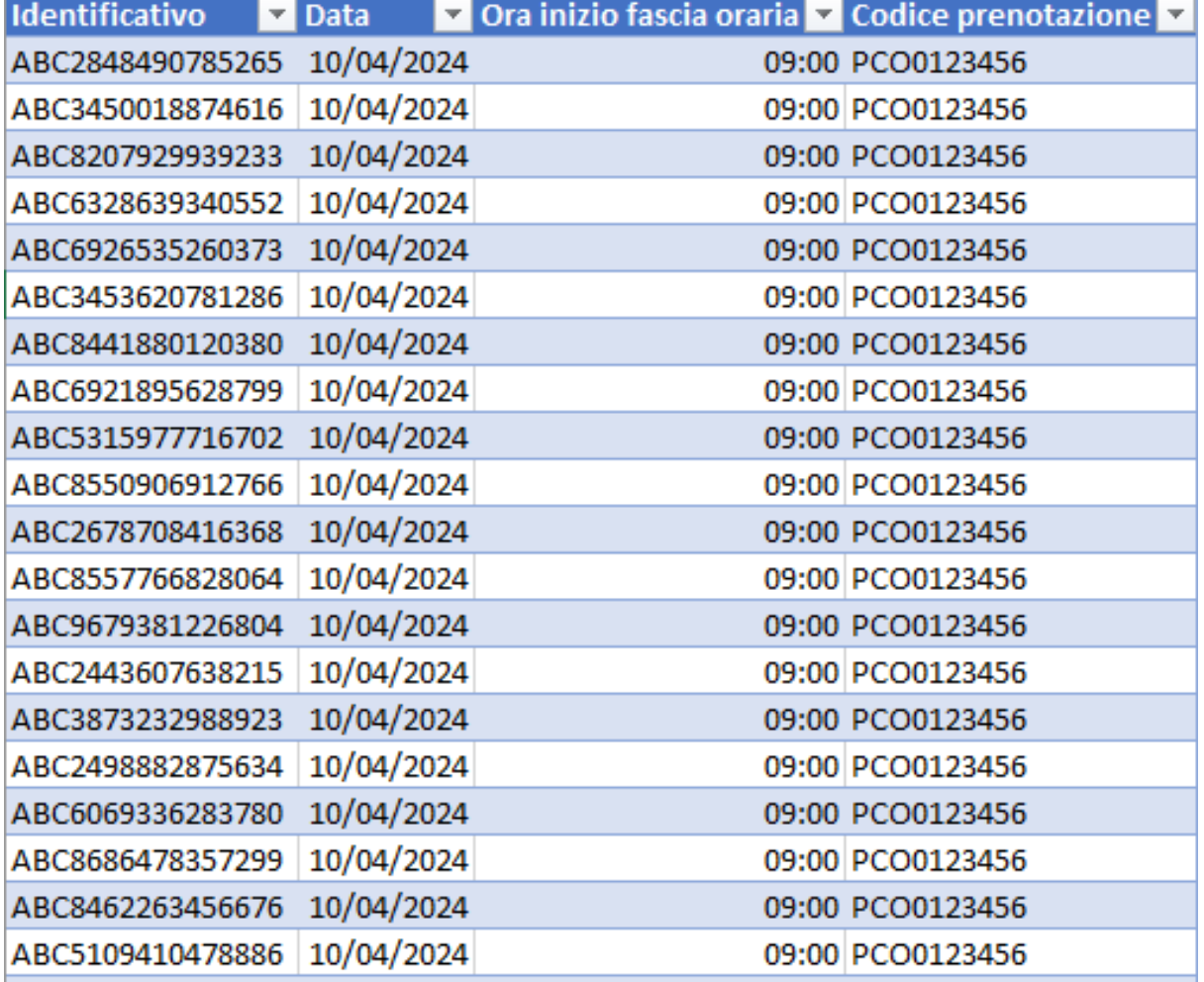

## <span id="page-5-0"></span>ADD/CHANGE TICKET NAMES

To be valid for the entry, the ticket must be associated with a name. The Operator could add/change the name linked to the ticket, by searching the identifiers.

The Operator could add/change the name associated with the ticket in two ways:

A. via online platform;

B. via specific API REST method.

### <span id="page-5-1"></span>A. HOW TO ADD/CHANGE TICKET NAMES VIA ONLINE PLATFORM

A specific interface will be provided on the online platform (for which a specific link will be sent upon completion of the purchase of the Tickets) to add and/or change the names on the Tickets.

The Operator must enter the following data:

- the ticket booking code relating to the Ticket where add/change the name of the end user;
- the visit date;

.

• the identification code of the individual Ticket.

Therefore, the Operator must add the name to be associated with each Ticket.

**The names can be changed up to three days before the visit date**, by 11.59 pm (eg. a ticket with a visit date scheduled for 04/10/2024 at 09.00 am can be changed within and no later than on 04/07/2024 at 11.59 pm). Only one name change can be made for each ticket.

### <span id="page-5-2"></span>B. HOW TO ADD/CHANGE TICKET NAMES VIA API

An API method will be provided that will allow the sending of data relating to the name linked to a Ticket. This API method can be activated upon request of the Operator (who may be provided with specific access credentials). Following activation, technical documentation with integration specifications will be provided. The API will be subject to the same rules as the name change method via the online platform.

**The names can be changed up to three days before the visit date**, by 11.59 pm (eg. a ticket with a visit date scheduled for 04/10/2024 at 09.00 am can be changed within and no later than on 04/07/2024 at 11.59 pm). Only one name change can be made for each ticket.